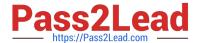

# A4040-221<sup>Q&As</sup>

Assessment: AIX 7 Admininstration

# Pass IBM A4040-221 Exam with 100% Guarantee

Free Download Real Questions & Answers PDF and VCE file from:

https://www.pass2lead.com/a4040-221.html

100% Passing Guarantee 100% Money Back Assurance

Following Questions and Answers are all new published by IBM Official Exam Center

- Instant Download After Purchase
- 100% Money Back Guarantee
- 365 Days Free Update
- 800,000+ Satisfied Customers

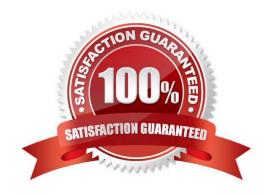

# https://www.pass2lead.com/a4040-221.html

2024 Latest pass2lead A4040-221 PDF and VCE dumps Download

## **QUESTION 1**

What must be done to change the default AIX login screen, which is displayed before the login prompt, when a system is accessed using telnet?

- A. Add the desired text to the /etc/motd file.
- B. Edit the herald field in the /etc/security/login.cfg file.
- C. Update the MESG environment variable in /etc/environment.
- D. Add the LC\_FASTMSG environment variable to /etc/profile.

Correct Answer: B

#### **QUESTION 2**

How can an administrator enable the Workload Partitions Manager feature after AIX 7 has been installed with the default options?

- A. Change AIX License using chlicense -I command
- B. Change AIX edition using chedition -e command
- C. Change WPAR License using chwpar -I command
- D. Change WPAR edition using chwpar-e command

Correct Answer: B

#### **QUESTION 3**

Which command creates an application WPAR?

- A. mkwpar
- B. wparexec
- C. crwpar
- D. wparcreate

Correct Answer: B

## **QUESTION 4**

How can ssh access for root be disabled?

A. Remove the ssh line from /etc/inetd.conf.

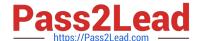

# https://www.pass2lead.com/a4040-221.html

2024 Latest pass2lead A4040-221 PDF and VCE dumps Download

- B. Set rlogin to false in /etc/security/user for root.
- C. Set PermitRootLogin to no in /etc/ssh/sshd\_config.
- D. Set RootPasswordAuthentication to no in /etc/ssh/ssh\_config

Correct Answer: C

# **QUESTION 5**

Assuming the pdumply device is in a volume group with a 64 MB pp size, how can the following error report entry be resolved?

\_\_\_\_\_

LABEL: DMPCHK\_TOOSMALL

IDENTIFIER: E87EF1BE

Date/Time: Fri Nov 2 15:00:01 EETDT 2012

Sequence Number: 974

Machine Id: 00C318B04C00 Node Id: devserver

Class: 0
Type: PEND
Resource Name: dumpcheck

Description

The largest dump device is too small.

Probable Causes

Neither dump device is large enough to accommodate a system dump at this time.

Recommended Actions

Increase the size of one or both dump devices.

Dotail Data

Largest dump device

pdumplv

Largest dump device size in kb

917504

Current estimated dump size in kb

966041

A. extendly pdumply 1

B. chfs -a size=+1 pdumplv

C. chiv -a size=+1 pdumplv

D. sysdumpdev i pdumplv 1

Correct Answer: A

Latest A4040-221 Dumps

A4040-221 PDF Dumps

A4040-221 Exam Questions